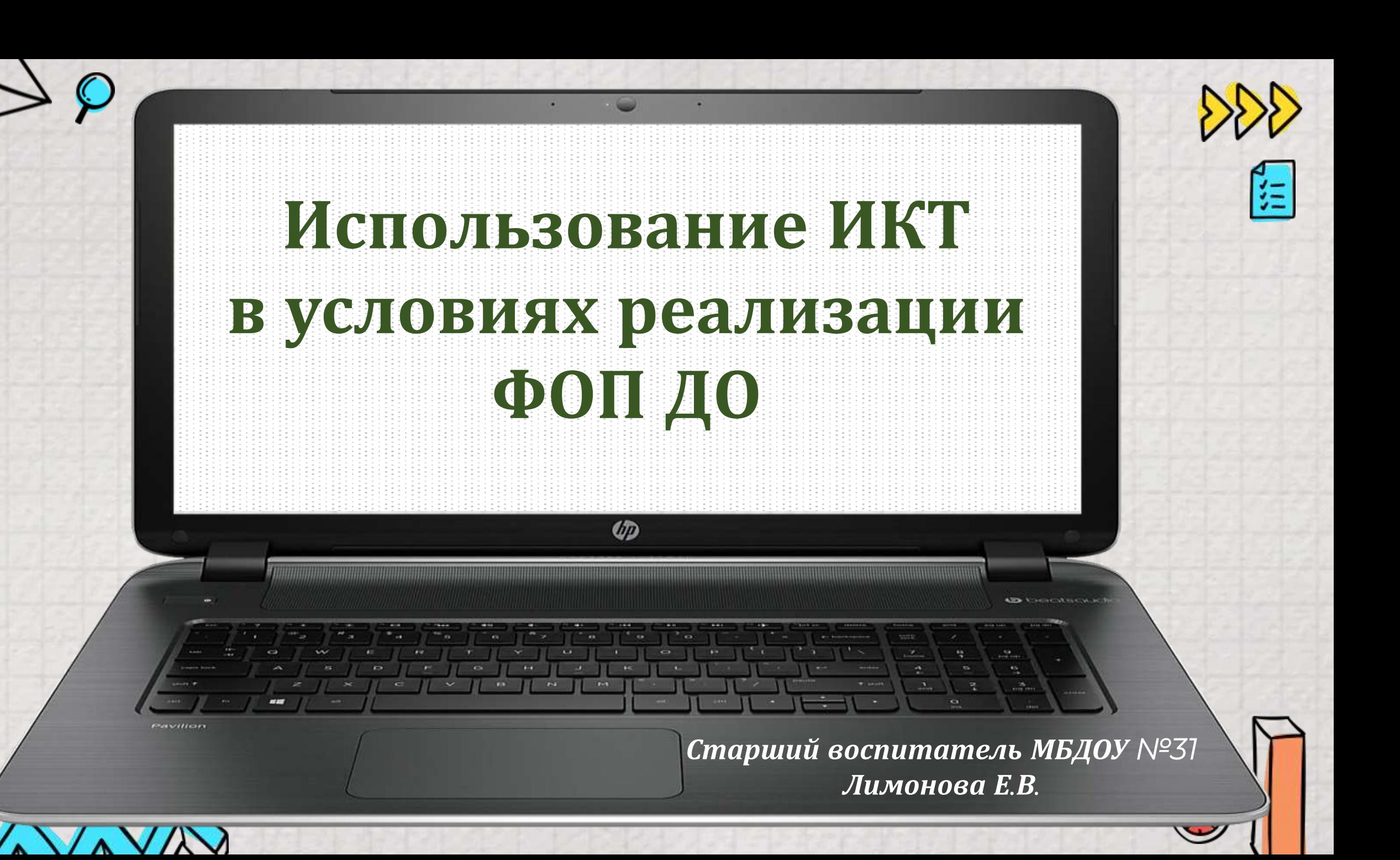

 $\sigma$ TT

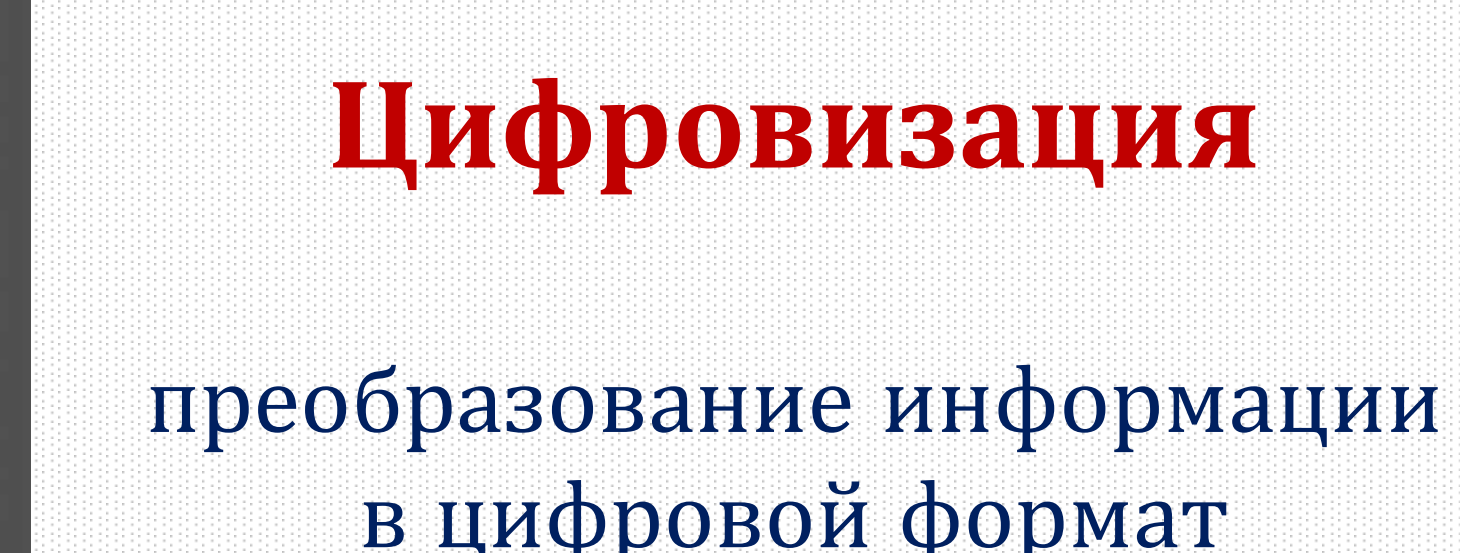

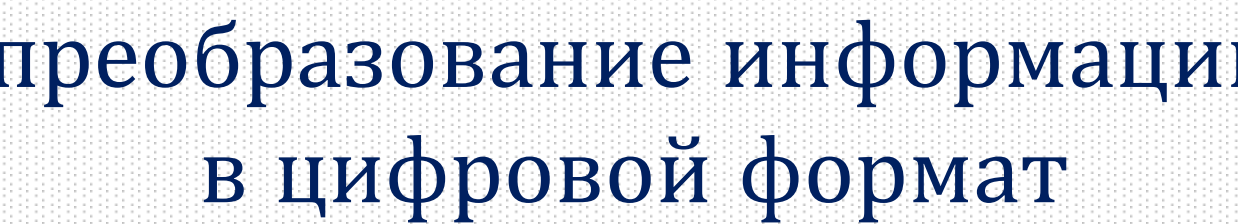

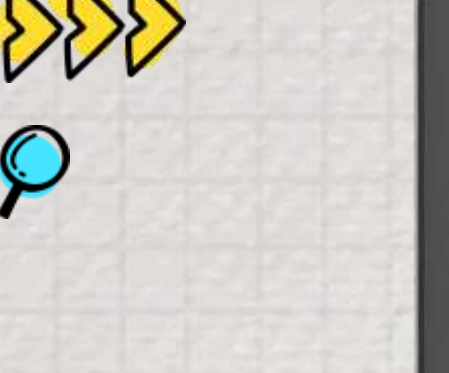

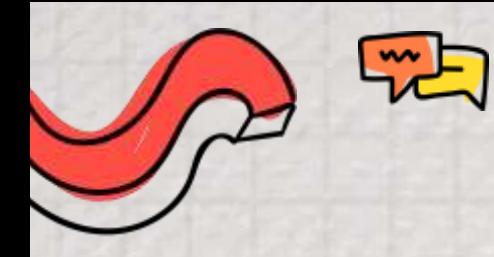

## **Направления цифровизации в ДОО**

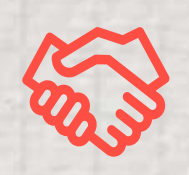

*Организация работы со взрослыми*

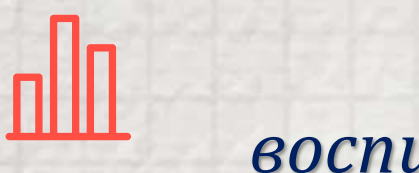

## *Работа с воспитанниками ДОУ*

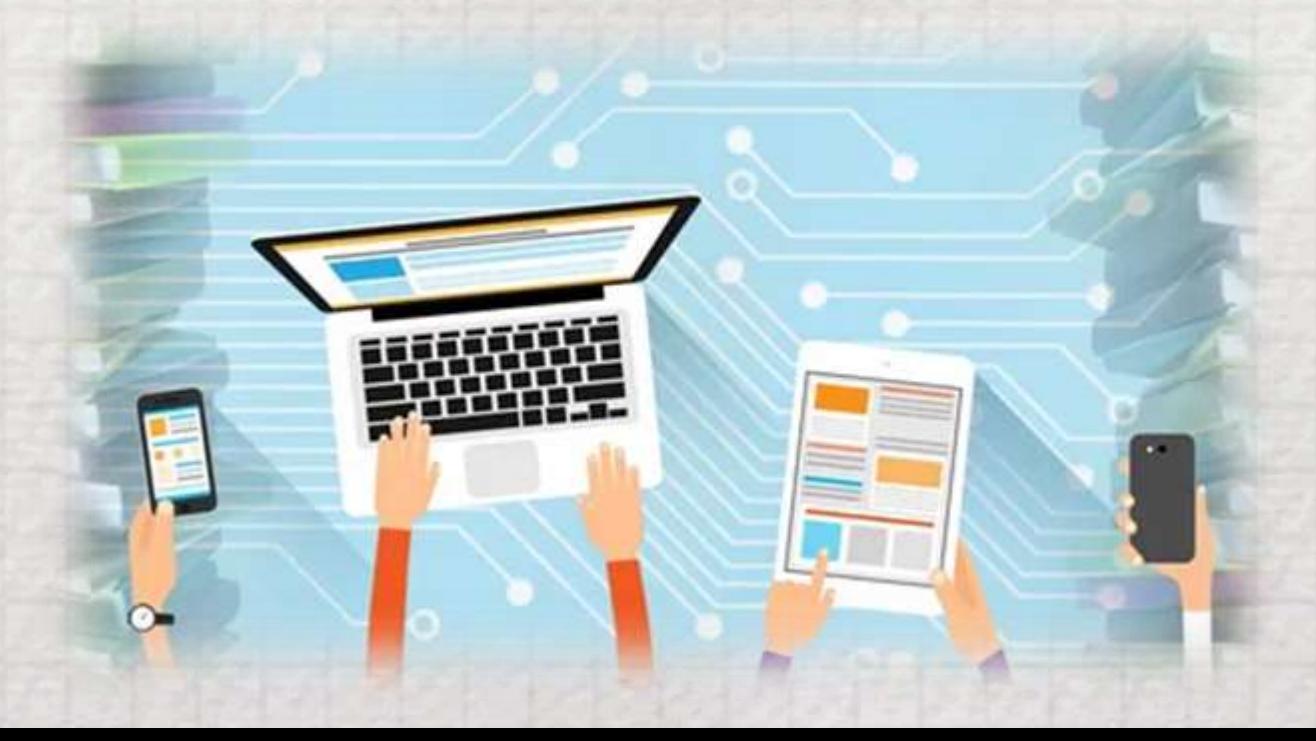

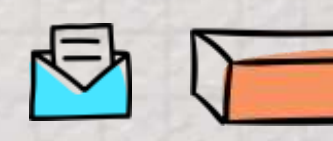

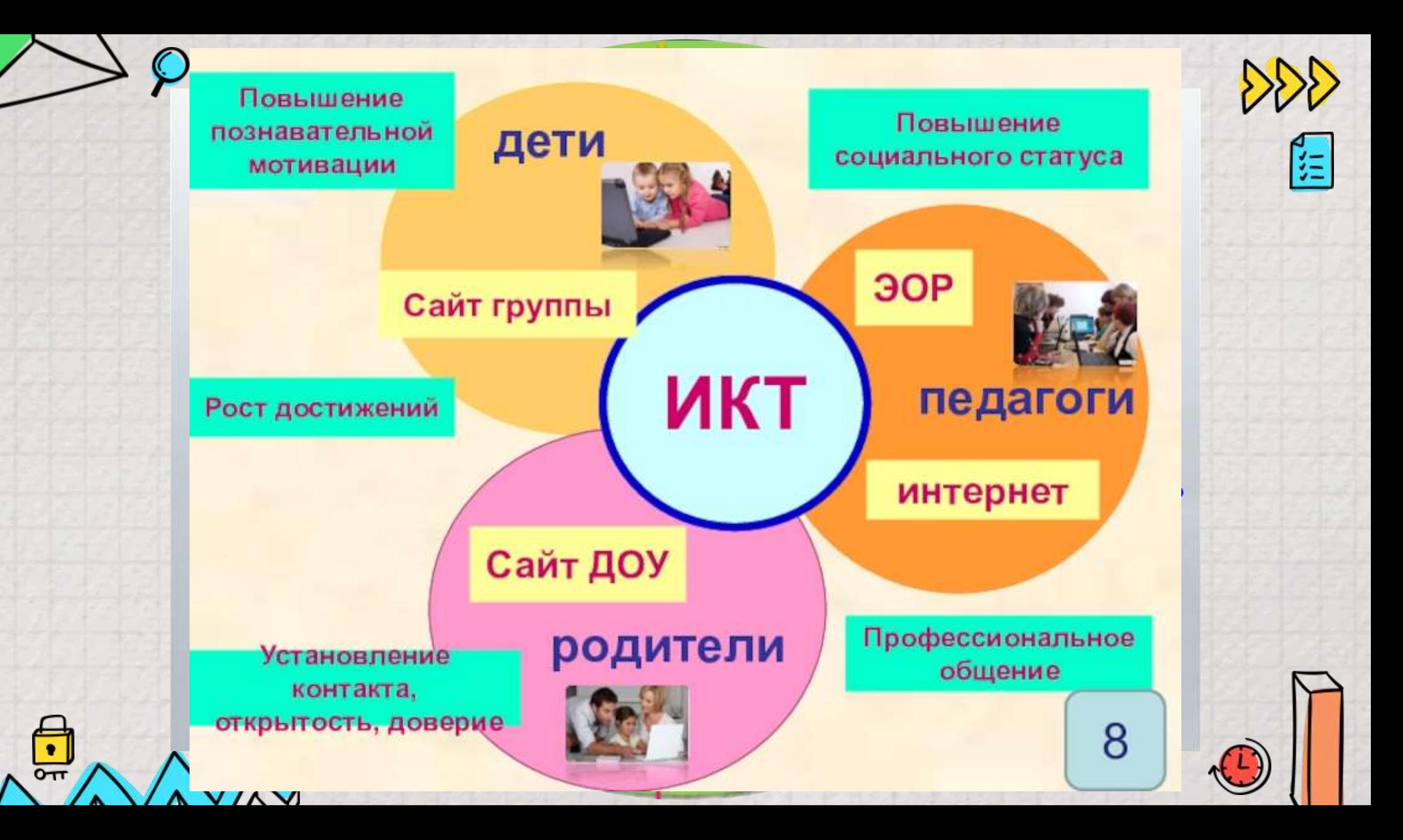

## **Применение ИКТ в ДОО**

**Основная документация**

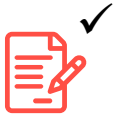

ER

- Нормативно правовая
- документация
- Локальные акты
- Методическая документация
- Общая документация

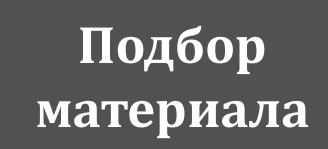

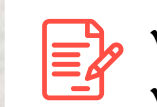

- Иллюстрации
- Познавательный материал
- Стенды
- Оформление помещений

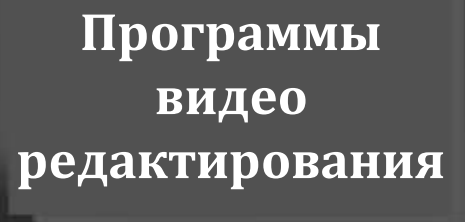

√ Movavi

 $\checkmark$  InShot

 $\checkmark$  CapCup

 $\checkmark$ 

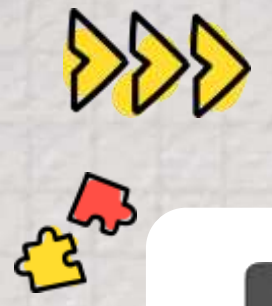

**Интерактивные доски Планшеты Столы**

## $\left| \frac{1}{2} \right|$  Занятия

- Игры
- $\checkmark$  Коррекционная работа

**Создание медиатек библиотек**

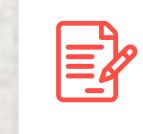

- Дидактический материал
- Музыкальные произведения
- Художественная литература

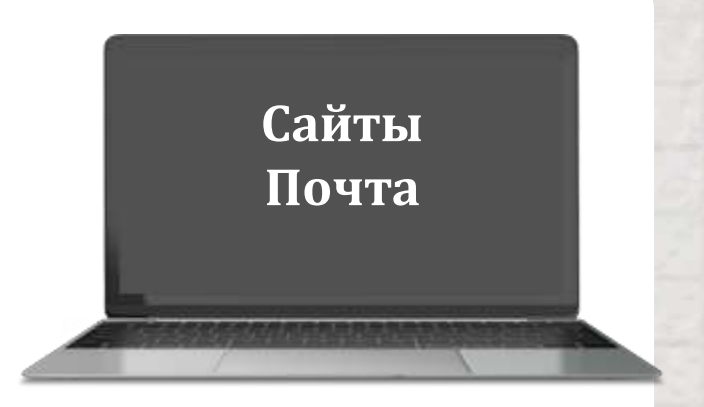

 Сайт ДОУ Сайты специалистов Сайт групп  $\checkmark$  BK

 $\checkmark$ 

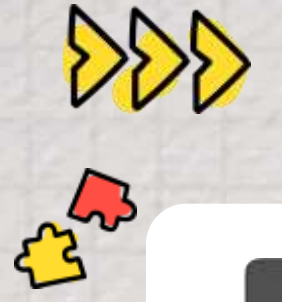

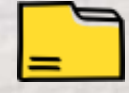

**Обучающие программы**

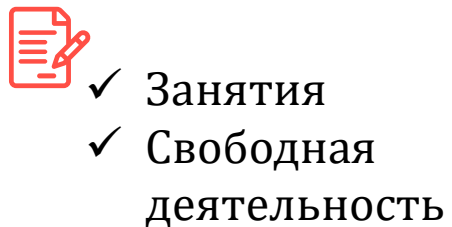

**Презентации Интерактивные**

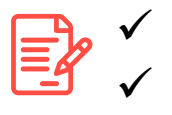

- По всем ОО
- Интерактивные презентации
- Дидактические интерактивные игры (авторские)

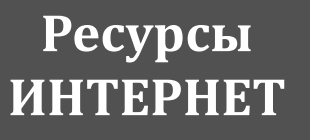

 Сопровождение образовательного процесса

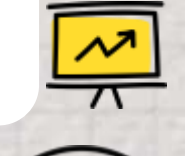

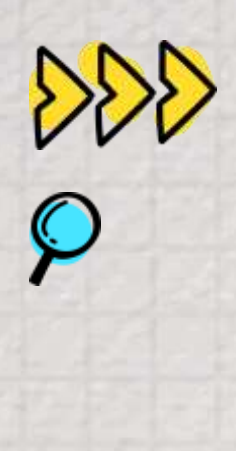

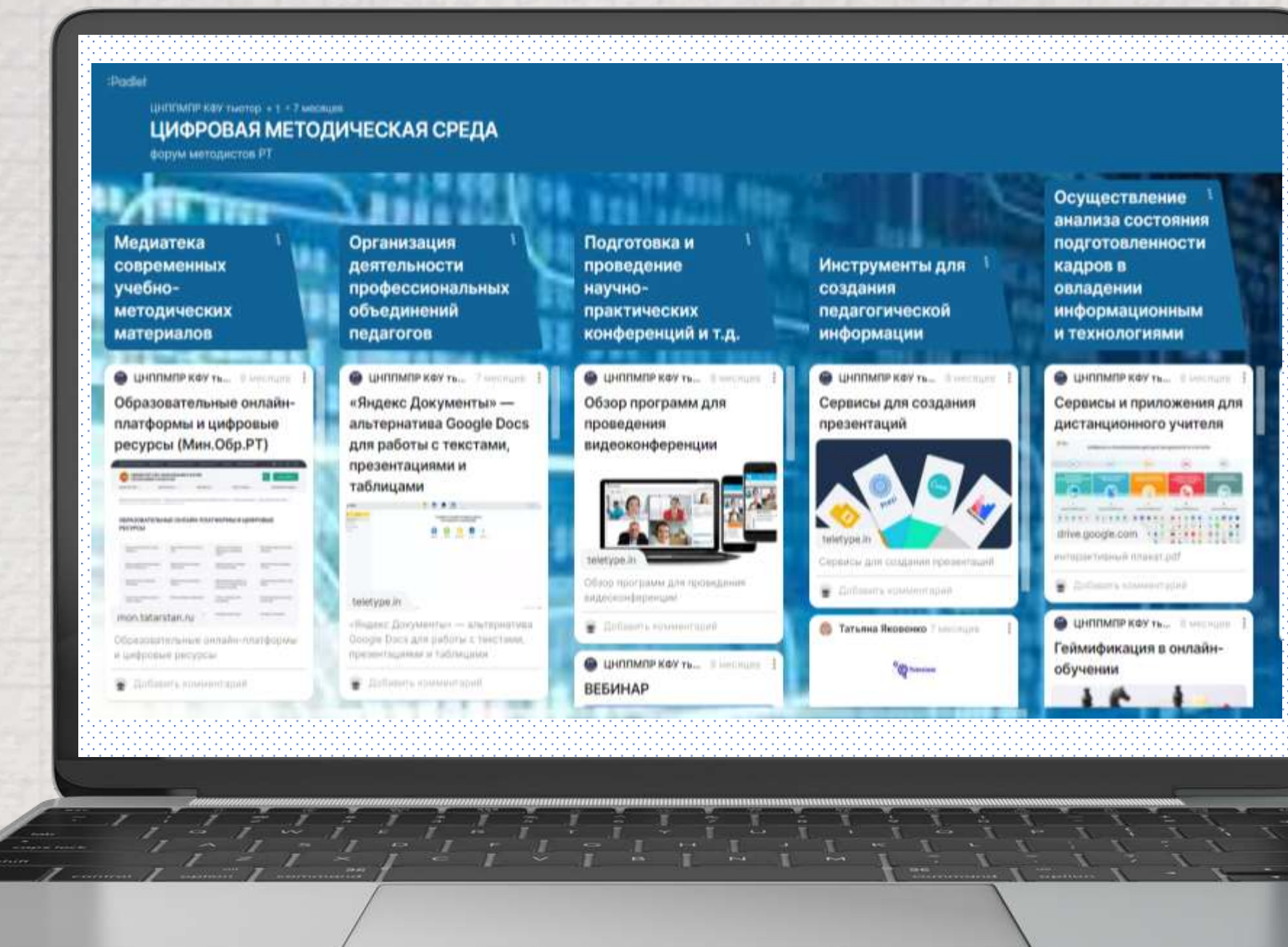

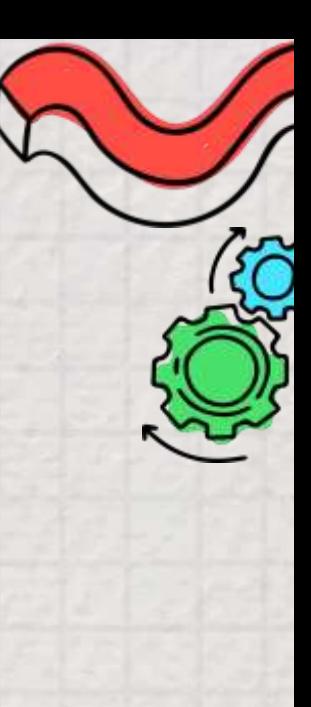

#### Содержание

Ш

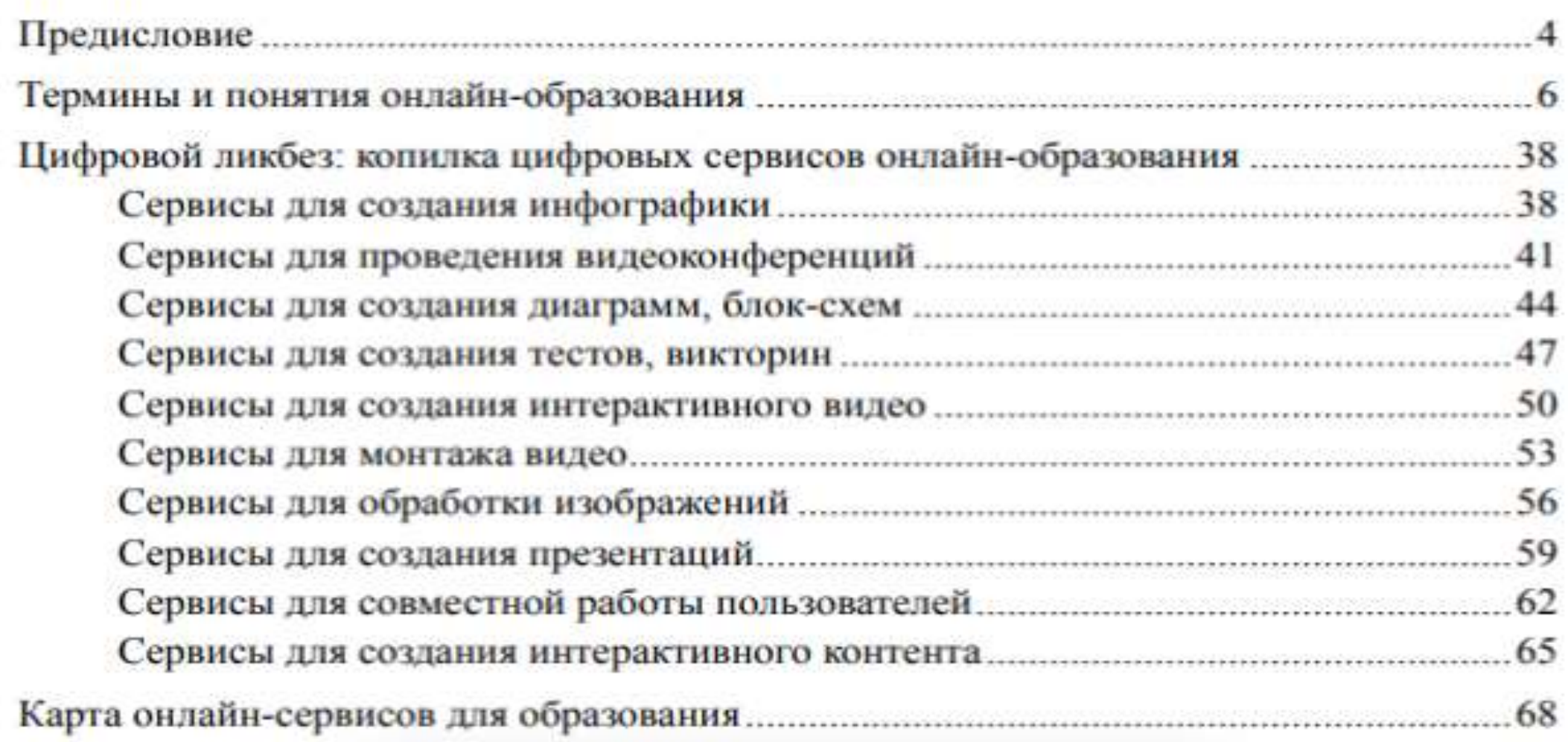

 $\mathbf{H}$ 

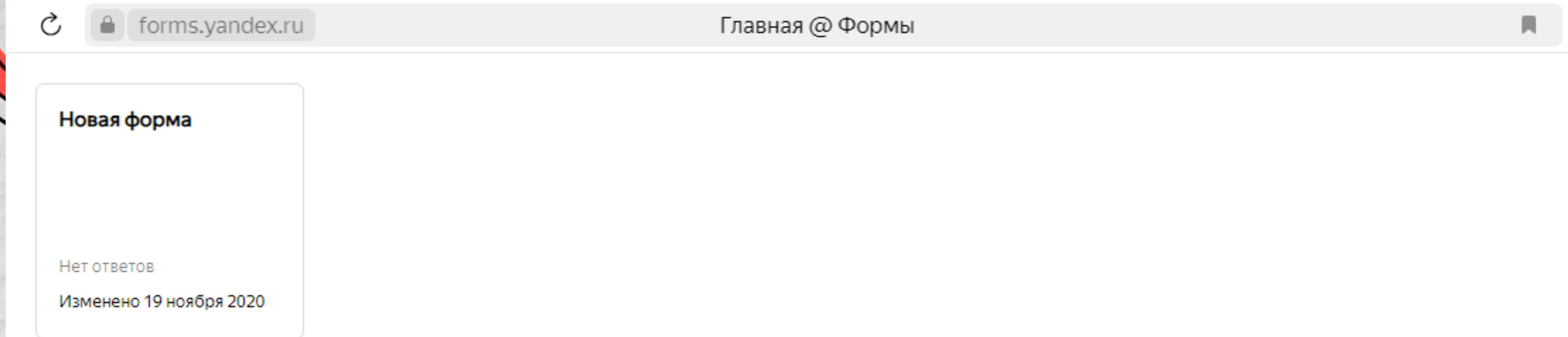

#### Выберите шаблон для новой формы

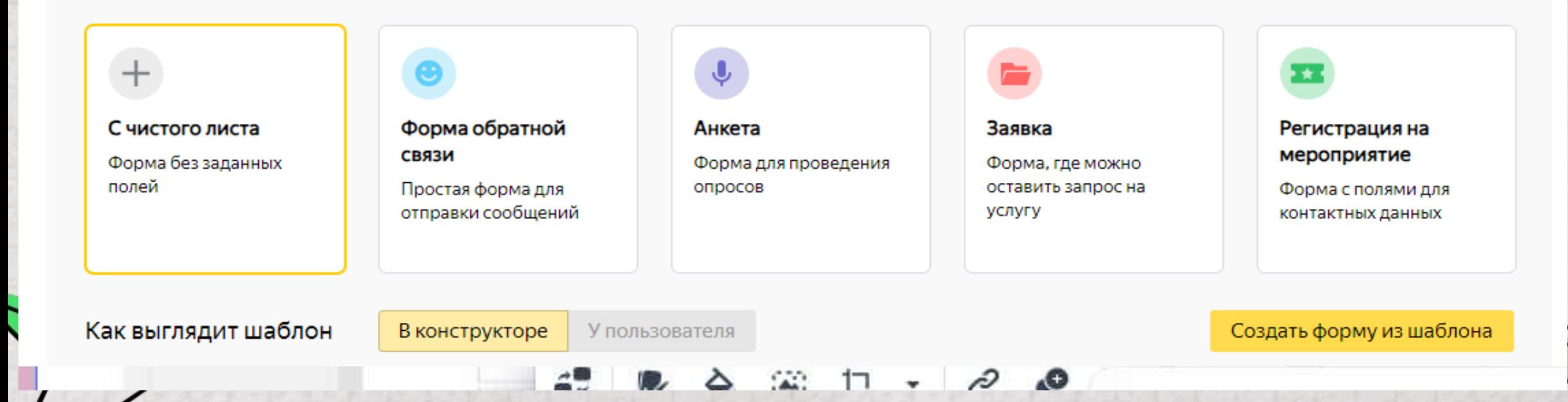

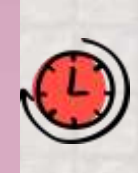

# Коллективный майндмэппинг

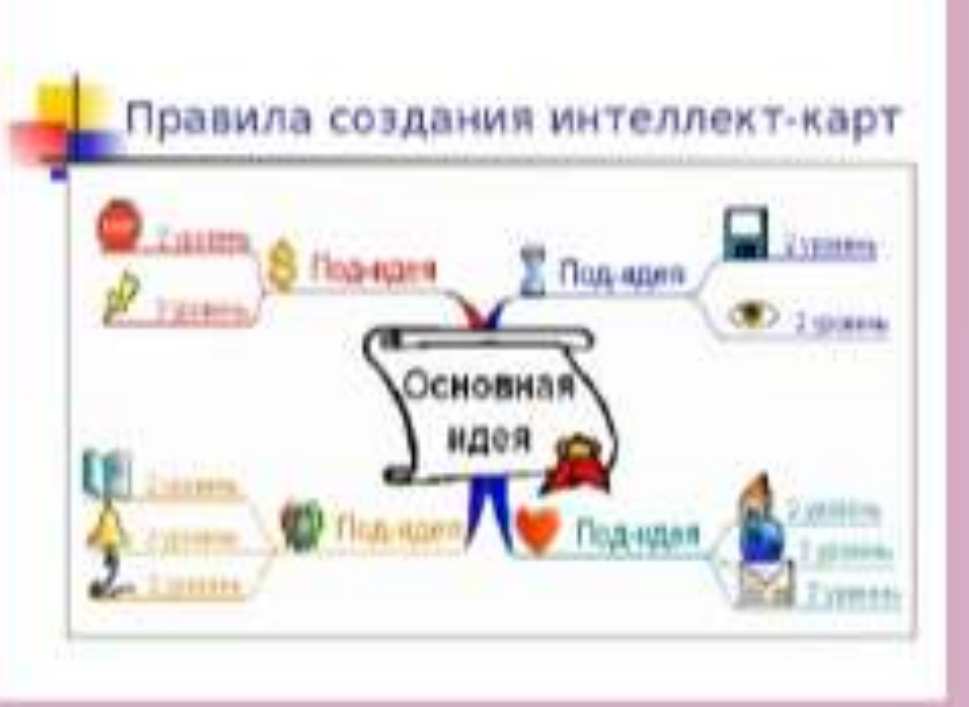

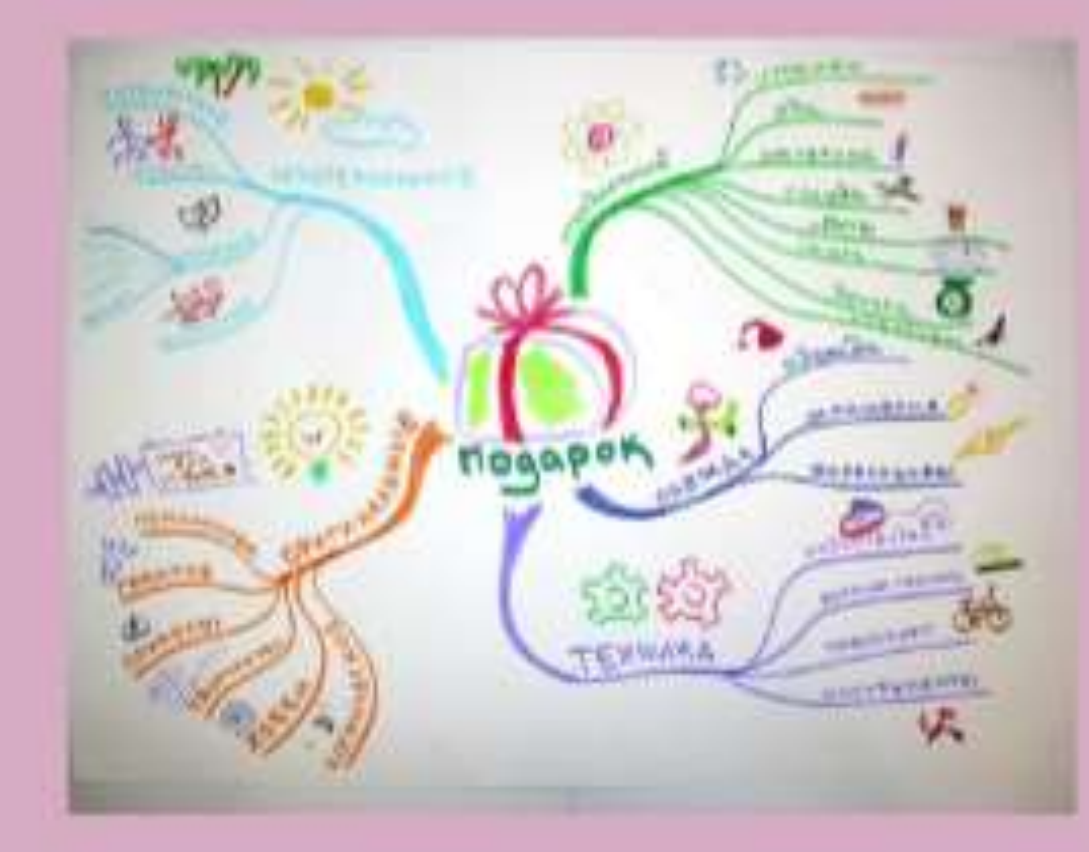

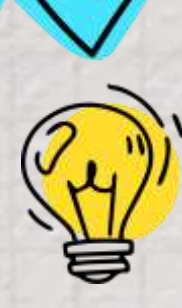

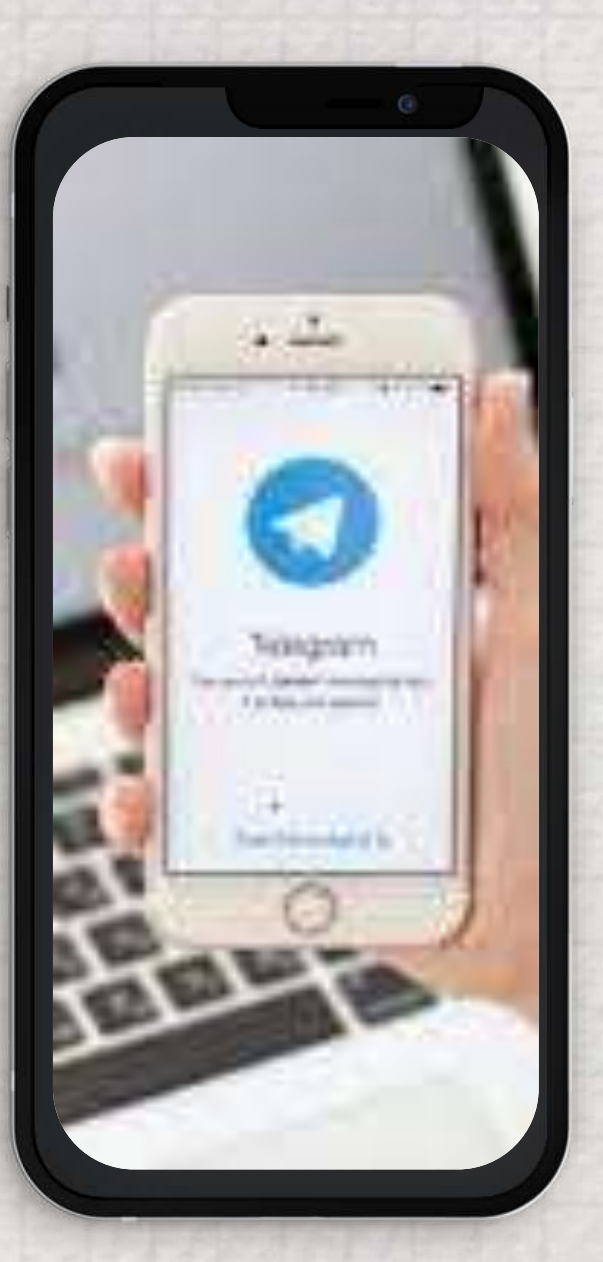

# Цифровая методическая среда

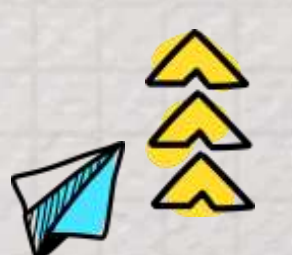

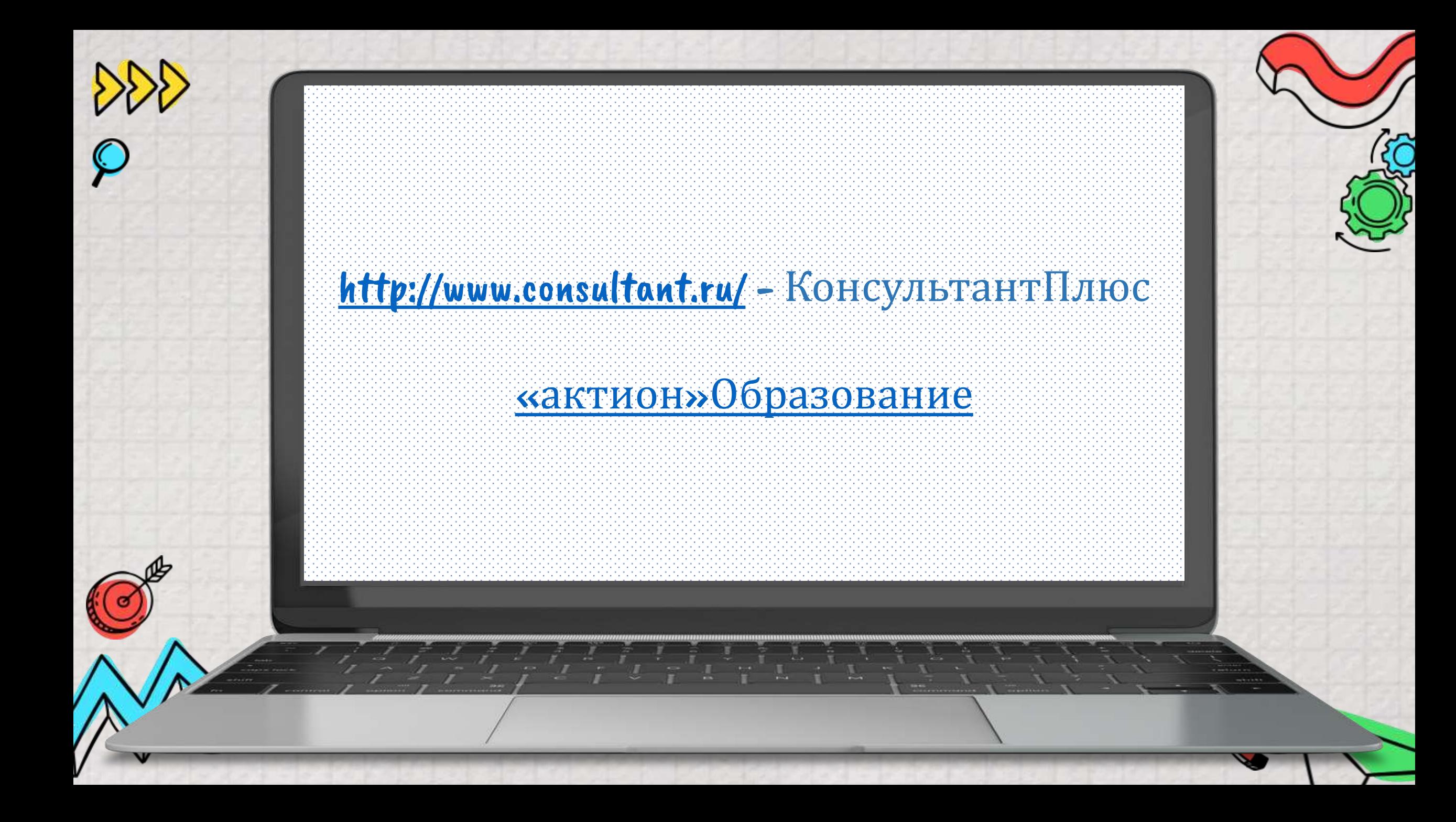

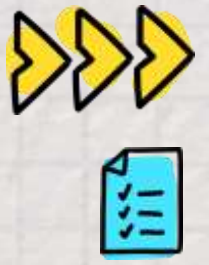

# Спасибо За Внимание !

 $\sqrt{\frac{1}{2}}$ 

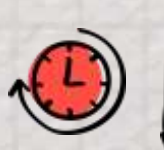